# **GXGCR\$ - Get Computer Reference from GXHOSTS.INI**

The GXGCR\$ routine can be used to obtain the Computer Reference setting from the GXHOSTS.INI file.

## **1. Invocation**

To obtain the Computer Reference setting code:

CALL GXGCR\$ USING *name*

where *name* is a PIC X(100) field into which the Computer Reference setting is returned.

## **2. STOP Codes and Exception Conditions**

The following STOP codes may be generated by GXGCR\$:

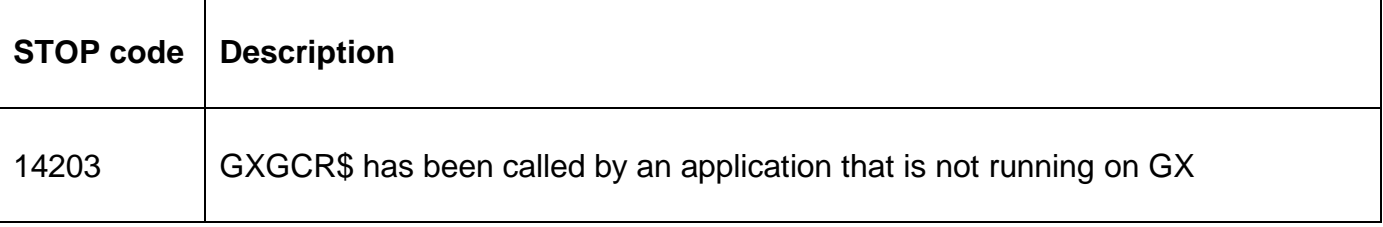

No exceptions are returned by GXGCR\$.

#### **3. Programming Notes**

GXGCR\$ is only available when running on GX. Any attempt to use GXGCR\$ on a non-GX terminal will result in a STOP code.

The Computer Reference setting is defined in the [hosts] section of the GXHOSTS.INI file. For example:

[hosts] HostID1=localhost,Local host ComputerReference1=ComputerRef1

The Computer Reference setting is **NOT** terminated with a byte of binary-zero. If the Computer Reference setting is less than 100 characters, the remainder of the PIC X(100) field is SPACE filled.

### **4. Examples**

[EXAMPLES REQUIRED]

#### **5. Copy-Books**

None.

#### **6. See Also**

GXGUN\$ Get Windows user name GXGCN\$ Get Windows computer name GXGLR\$ Get Location Reference from GXHOSTS.INI GXGCR\$ - Get Computer Reference from GXHOSTS.INI